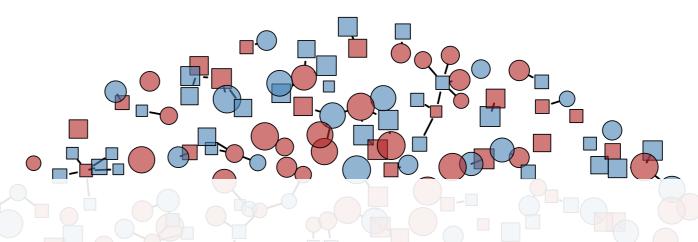

## Network Model Extensions

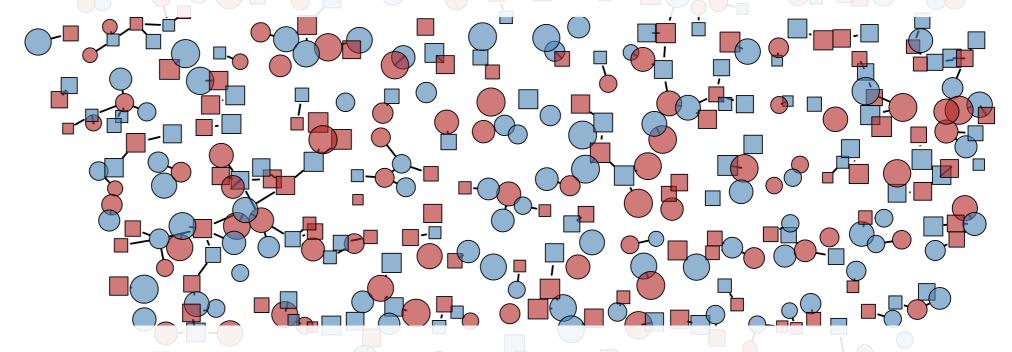

### **Network Modeling for Epidemics**

Day 5

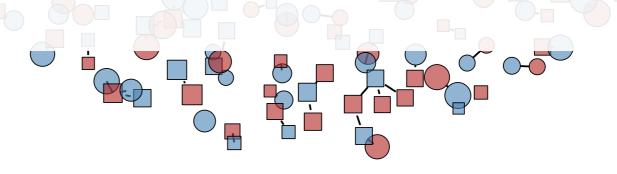

## Outline for Rest of Week

### Wednesday

- Modeling epidemics + networks = modeling epidemics over networks
- Core assumption: no feedback of epidemiology on networks
  - One important implication: closed populations
  - Still feedback: network structure  $\implies$  epidemiology and incidence  $\implies$  prevalence
- Built-in **epidemiology** types (SI, SIR, SIS)
  - Working with nodal attributes, with heterogeneity in network structure and epidemiological parameters

### Thursday

- Feedback: epidemiology  $\Longrightarrow$  network structure
  - Vital dynamics, "sero-sorting" (edge formation based on changing nodal attributes)
- Simple vaccine intervention
- Built-in **epidemiology** types (SI, SIR, SIS), then getting started with extensions

### Friday

- Getting comfortable with extensions
- Building a network-based extension model for COVID, step-by-step...

## Model Feedback

#### **Models without Feedback**

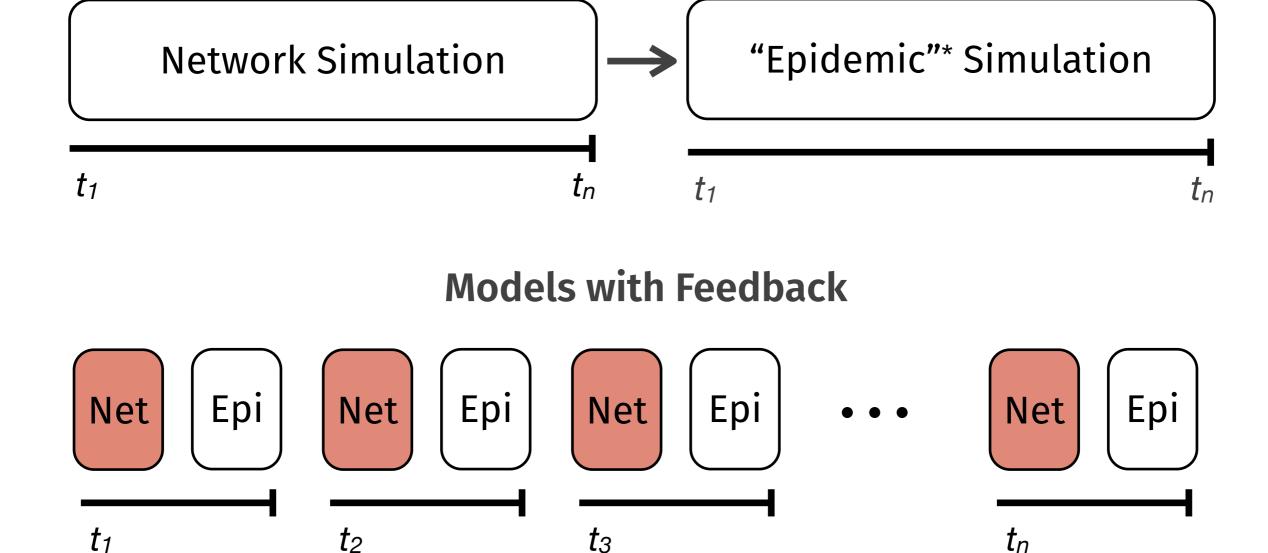

<sup>&</sup>quot;Epidemic"\* = biological, behavioral, demographic, etc., changes

# EpiModel Extensions

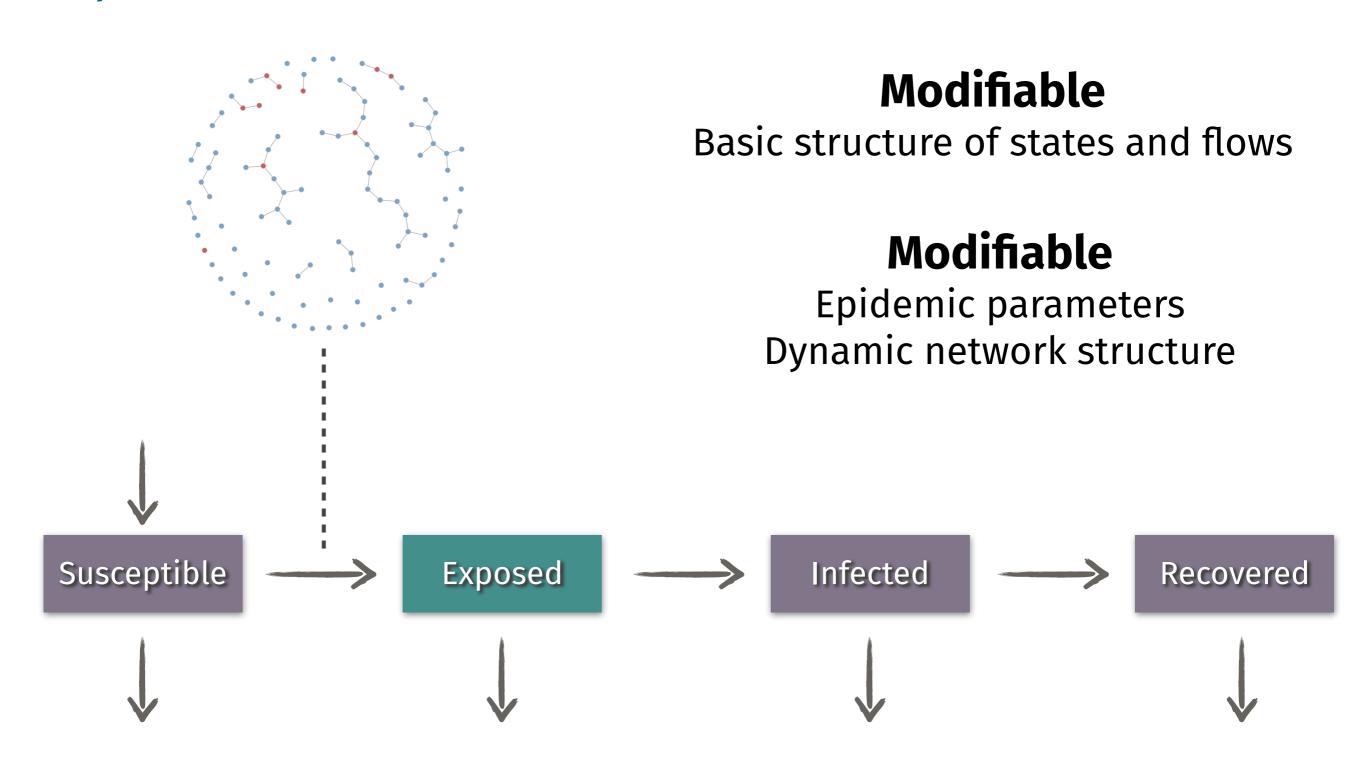

## The EpiModel Extension API

- 1. Modules have associated function with standard inputs and outputs
  - Inputs are dat and at, outputs are dat
- 2. Modules use the accessor get\_/set\_ functions to read and write sublist data to the dat object; See help("net-accessor")
  - epi summary stats updated with single value defined for current time step
  - nodal attributes updated, with entry for all nodes on network
- 3. Modules defined and called into EpiModel:: netsim through control.net settings
  - Each defined module parameter ends in .FUN
  - type control setting should be set to NULL for any extension models
  - Standard modules handling dat initialization, network resimulation, and network data updates are not intended to be edited by end users (but may be as necessary)

## The EpiModel Extension API

- 4. Nodal attributes may be initialized on the network as prior to TERGM estimation with set\_vertex\_attribute
  - Applies even if attributes are not called during TERGM estimation
- 5. Models with departures (e.g., mortality) must update nodal attributes
  - active must be set to 0 for all departing nodes
  - exitTime must be set to at for all departing nodes
- 6. Models with arrivals (e.g., births) must append nodal attributes for incoming nodes
  - append\_attr used in arrival module to set new nodal attributes

## Schedule for Friday

(approximate)

| Session | Туре | Title                                      | Start (PST) | End (PST) |
|---------|------|--------------------------------------------|-------------|-----------|
| 1       | Lec  | Overview                                   | 8:00        | 8:10      |
| 2       | Lec  | Applied Network Models                     | 8:10        | 8:40      |
| 3       | Disc | Split discussion of HIV vs<br>COVID models | 8:40        | 9:20      |
|         |      | break                                      | 9:20        | 9:30      |
| 4       | Tut  | Adding COVID Demog                         | 9:30        | 10:15     |
| 5       | Lab  | Exper COVID Demog                          | 10:15       | 11:00     |
|         |      | lunch                                      | 11:00       | 12:00     |
| 6       | Tut  | Adding Asympt, Interv                      | 12:00       | 12:45     |
| 7       | Lab  | Exper COVID Interven                       | 12:45       | 1:45      |
|         |      | break                                      | 1:45        | 1:55      |
| 8       | Lec  | Final considerations                       | 1:55        | 2:15      |
| 9       | Disc | Discussions, consultations                 | 2:15        | 3:00      |